### Prehľad API pre prácu s grafickými kartami

RNDr. Róbert Bohdal, PhD.

## Prehľad API pre graf. karty

API (Application Programming Interface) – rozhranie pre programovanie aplikácií.

- OpenGL (Open Graphics Library)
- DirectX (Direct3D)
- Farenheit snaha spojiť OpenGL a Direct3D. Projekt fungoval krátko, od r. 1997 do r. 2000
- SDL (Simple DirectMedia Layer)

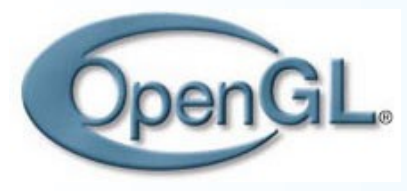

# História OpenGL

- 1990' *Silicon Graphics Inc.* (SGI) začala používať na svojich pracovných staniciach knižnicu *IRIS GL*. Otvorenie tejto špecifikácie nebolo možné, preto SGI odvodili OpenGL od staršej verzie IRIS GL.
- 1992 konzorcium *OpenGL ARB* (3Dlabs, Apple, ATI, Dell, IBM, Intel, Microsoft, nVidia, SGI a Sun) schválilo OpenGL 1.0 ako štandard.
- V roku 1993 Microsoft projekt opustil.
- 2004 vyšla OpenGL 2.0, ktorá obsahuje podporu pre GLSL (OpenGL Shading Language).
- 2006 vyšla OpenGL 2.1
- 2008 vyšla OpenGL 3.0
- 2014 súčasná verzia je OpenGL 4.5

## Pipeline OpenGL

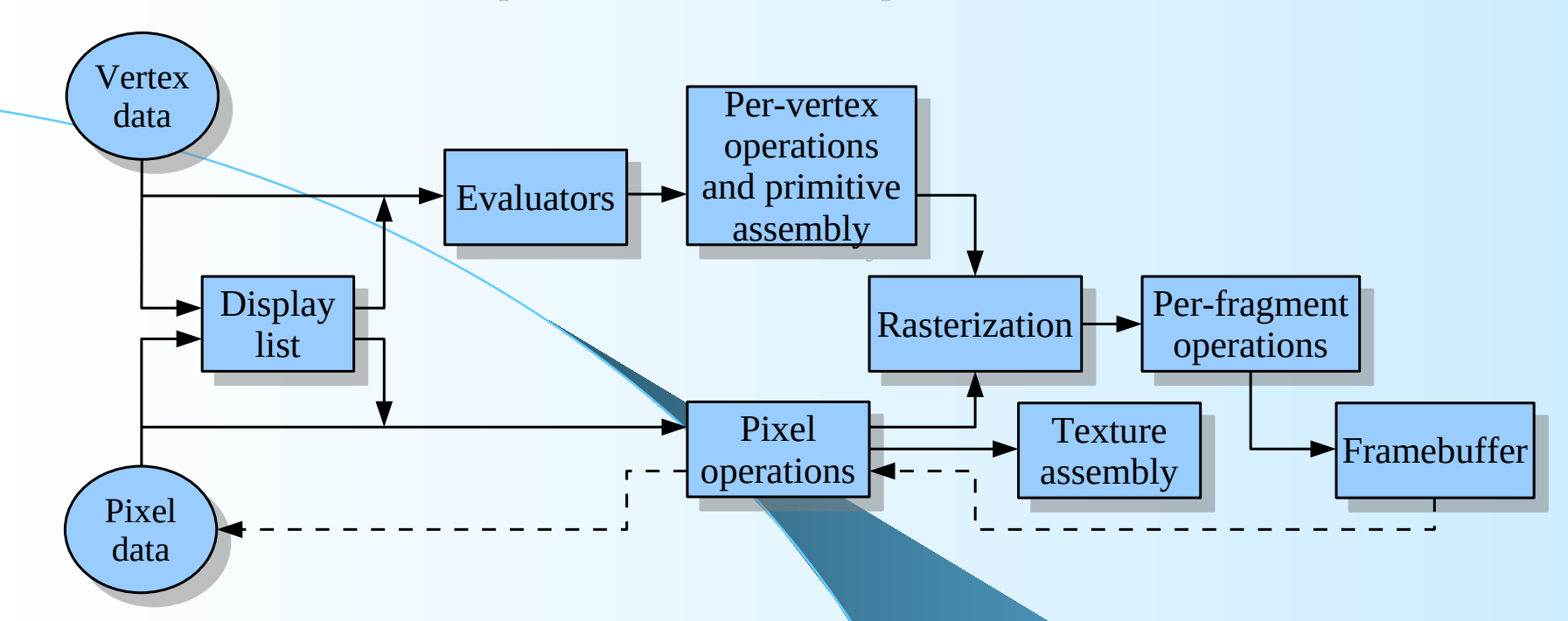

Pipeline – postupnosť krokov, ktoré sú vykonávané pri zobrazovaní vstupných dát buď geometrických /*vertex data*/ (vrcholy, úsečky a polygóny), alebo pixlových /*pixel data*/ (pixle, obrázky, bitmapy).

## Pipeline OpenGL

- **Display List**: Dáta môžu byť pre neskoršie použitie uložené do displej listu. V tzv. "immediate" móde sú dáta spracovávané okamžite.
- **Evaluators**: Geometrické dáta sú zadávané pomocou vrcholov. Krivky a plochy sú zvyčajne dané riadiacimi vrcholmi. Evaluátory vypočítavajú jednotlivé vrcholy (normály, farby) ležiace na krivke resp. ploche.
- **Per-vertex operations**: Vrcholy dané 3D súradnicami sú transformované maticou  $4\times4$ , aby sa určila ich pozícia na obrazovke. Ak sú používané aj textúry, vypočítajú sa najskôr text. súradnice a potom sa tiež transformujú. Pri zapnutom osvetľovaní sa určí aj farebná hodnota vrcholov vzhľadom na daný materiál a umiestnenie svetiel.

## Pipeline OpenGL...

- **Primitive Assembly:** V tejto časti sa orezávajú vstupné primitívy vzhľadom na pohľadový ihlan/hranol a odstra ňujú sa neviditeľné polygóny.
- **Pixel Operations**: Dáta z pamäte (pixle) sa "rozpakujú" a prevedú do potrebného formátu. Potom sa škálujú, transformujú a nakoniec uložia do pamäte alebo sú ďalej spracovávané v rasterizačnom bloku.
- **Texture Assembly:** Tu sa zobrazujú jednotlivé textúry na príslušné polygóny (geometrické objekty).
- **Rasterization**: Rasterizácia je konverzia geometrických a pixlových dát na fragmenty. Každý štvorcový fragment zodpovedá určitému pixlu vo framebuffri.

## Pipeline OpenGL...

 **Fragment Operations**: Predtým ako sú dáta uložené do výsledného framebuffra na zobrazovanie, je na nich vykonaných viacero operácií. Prvou je obyčajne "texturovanie", kde sa každému fragmentu priradí texel z pamäte textúr. Ďalej sa môže aplikovať hmla, nasleduje *scissor*, *alpha*, *stencil* a *depth-buffer test*. Potom sa vykonáva *blending, dithering,* logické operácie na pixloch a nakoniec sa aplikuje maska.

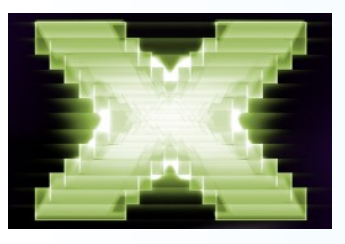

## História DirectX

- 1994 Príchodom *Windows 95* sa ukázala potreba navrhnúť API, ktorým by bolo možné efektívne komunikovať s grafickou kartou, ako to bolo v OS *DOS*.
- **1995 Microsoft uvoľnil prvú verziu pod názvom** *Windows Games SDK*.
- 2004 bola vydaná posledná verzia 9.0c, ktorá nepo trebuje *Windows Vista*.
- 2006 je dostupná verzia DirectX 10 (len pre OS Win dows Vista a vyšší).
- 2015 súčasná verzia je DirectX 12.0

## Časti DirectX

**DirectX Graphics**:

- *DirectDraw* umožňuje priamy prístup do framebuffra grafickej karty.
- *Direct3D* (D3D) vykresľuje 3D grafické primitívy. Má 2 módy – "*retained"* a "*immediate"*.
- **DirectInput**: spracováva dáta z joysticku, myši, klávesnice, atď.
- **· DirectSound**: umožňuje prehrávať a nahrávať zvuk.
- **DirectPlay**: umožňuje sa spojiť "*multiplayer"* hrám cez sieť (LAN, modem) s ostatnými.
- **DirectMusic**: používa sa na prehrávanie skladieb, ktoré sú vytvorené pomocou *DirectMusic Producer*.

## Časti DirectX...

- **DirectX Media:** pozostáva z DirectShow, Direct-*Animation* a *DirectX Transform*. Tieto sú používané najmä v "*media streaming*" aplikáciach.
- **DirectX Media Objects**: poskytuje podporu pre "streaming objects" ako napr. dekodéry a enkodéry.

## Pipeline Direct3D 9.0 a 10.1

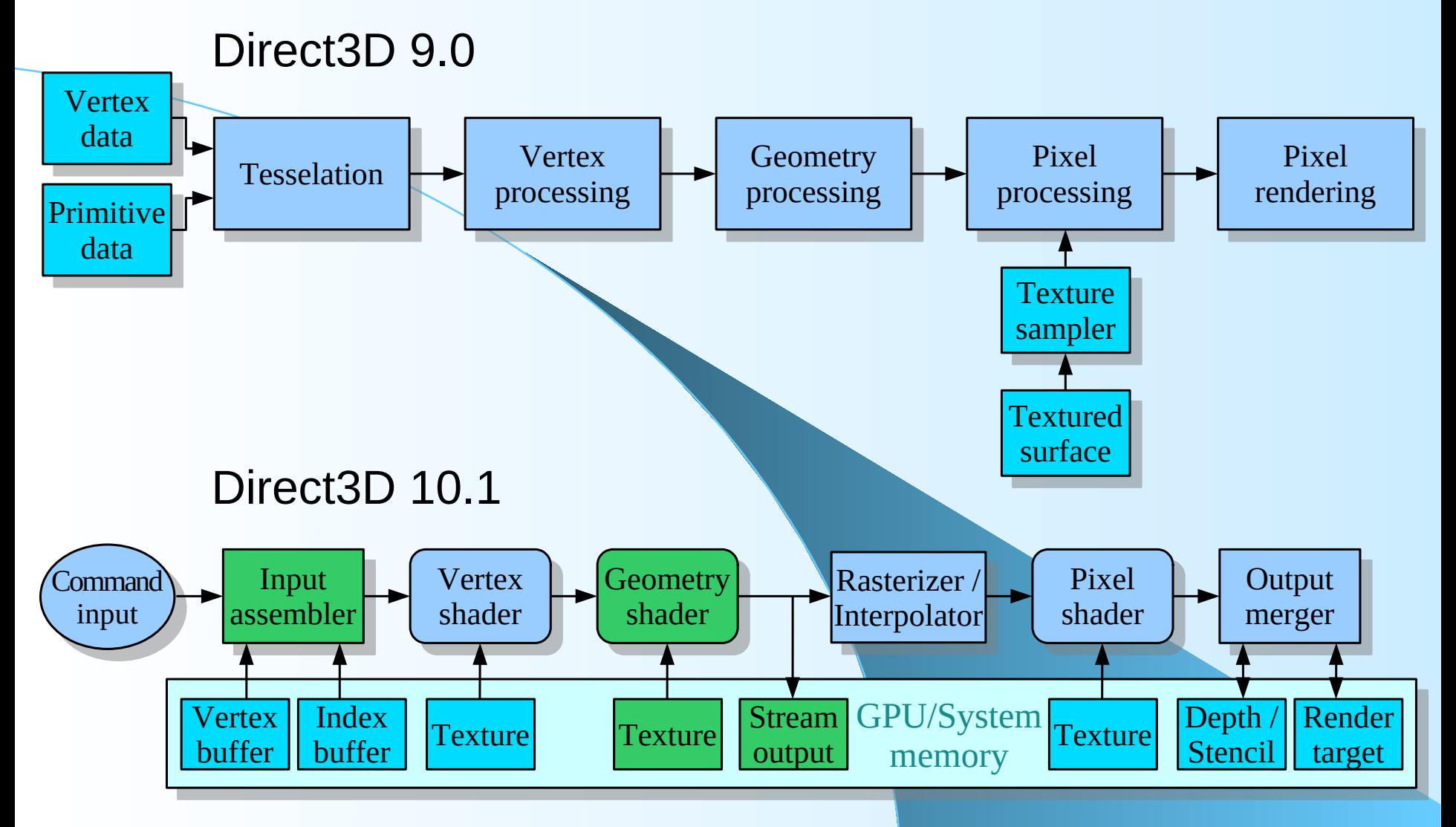

## Pipeline Direct3D 10.1

Pozostáva z viacerých programovateľných alebo funkčne pevných blokov. Pamäťové objekty (buffre, textúry) môžu byť zapísané (vytvorené) jedným blokom a potom priradené iným pre ďalšie spracovanie.

- **Input assembler:** číta vrcholy a prevádza ich na "*floating point*" reprezentáciu, priraďuje im aj jedinečné *id*.
- **Vertex shader**: je programovateľný blok, ktorý transformuje vrcholy. Môže byť použitý pre vlastné zobrazenia, animáciu, difúzne osvetlenie, atď.
- **Geometry shader**: je blok v ktorom sa spracovávajú jednotlivé primitívy. Číta vrcholy, úsečky, trojuholníky a vytvára jeden alebo viac výstupných primitívov.

### Pipeline Direct3D 10.1...

- **Stream output**: je funkčne pevný blok, ktorý zapisuje dáta vrcholov do pamäte.
- **· Rasterization**: vykonáva množstvo funkcií zahŕňajúc orezávanie, výpočet prvkov trojuholníka (rovnice rovi ny, normálu) až po rozklad jednotlivých primitívov na postupnosť pixlov.
- **Pixel shader**: je blok v ktorom sa spracovávajú jednotlivé pixle, pričom vykonáva aj výpočet tieňovania.
- **Output merger**: vykonáva *depth* a *stencil* test spolu s *blending* operáciami. Ako jediný blok potrebuje nielen čítať ale aj zapisovať do pamäte.

#### Použitie Direct3D API vo Windows

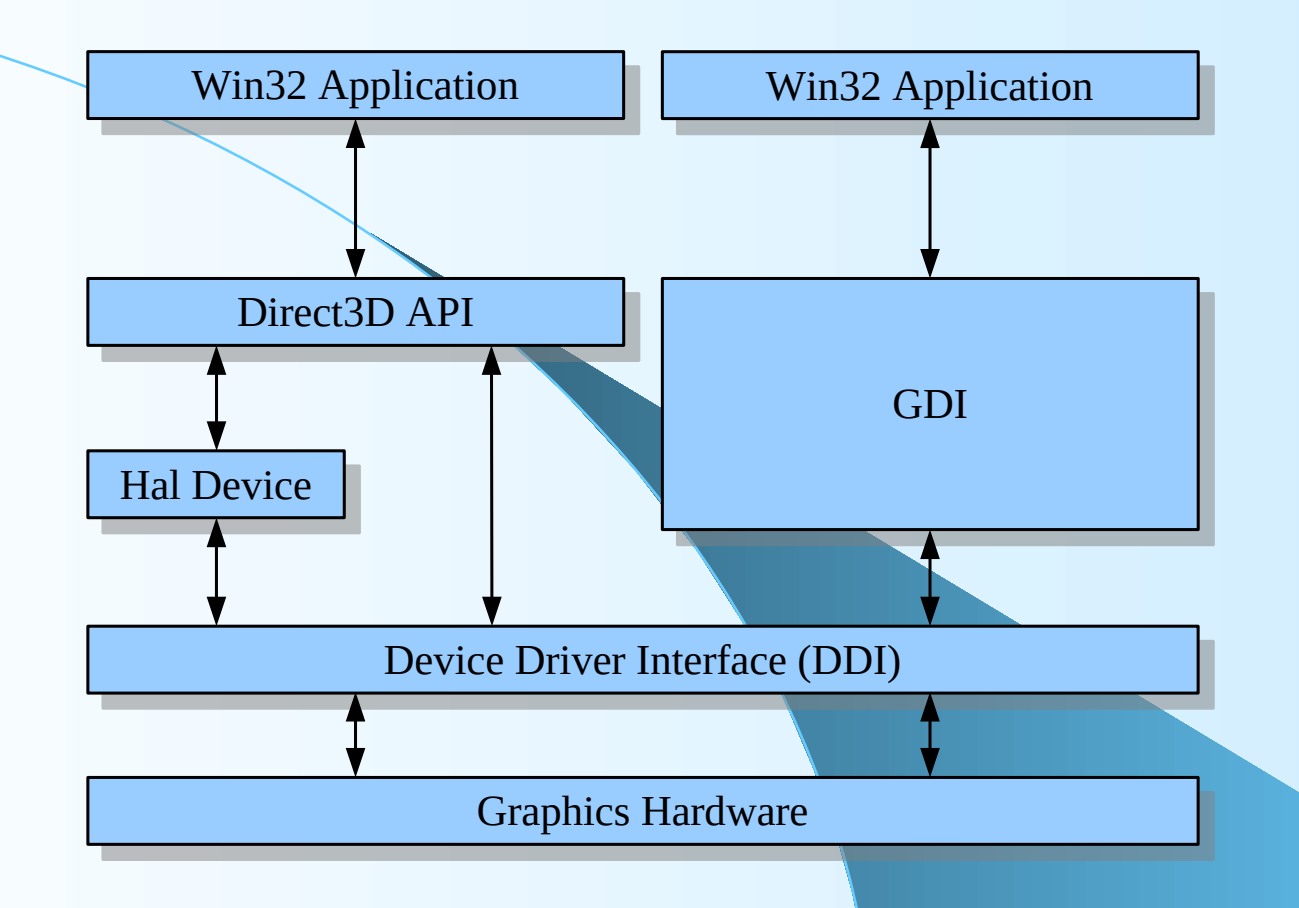

## Simple DirectMedia Layer

 Je platformovo nezávislá multimediálna knižnica, poskytujúca nízkoúrovňový prístup k zvuk. karte, klávesnici, myši, joysticku a 3D hardvéru cez OpenGL alebo videobuffer. Používa sa najmä pri programovaní hier.

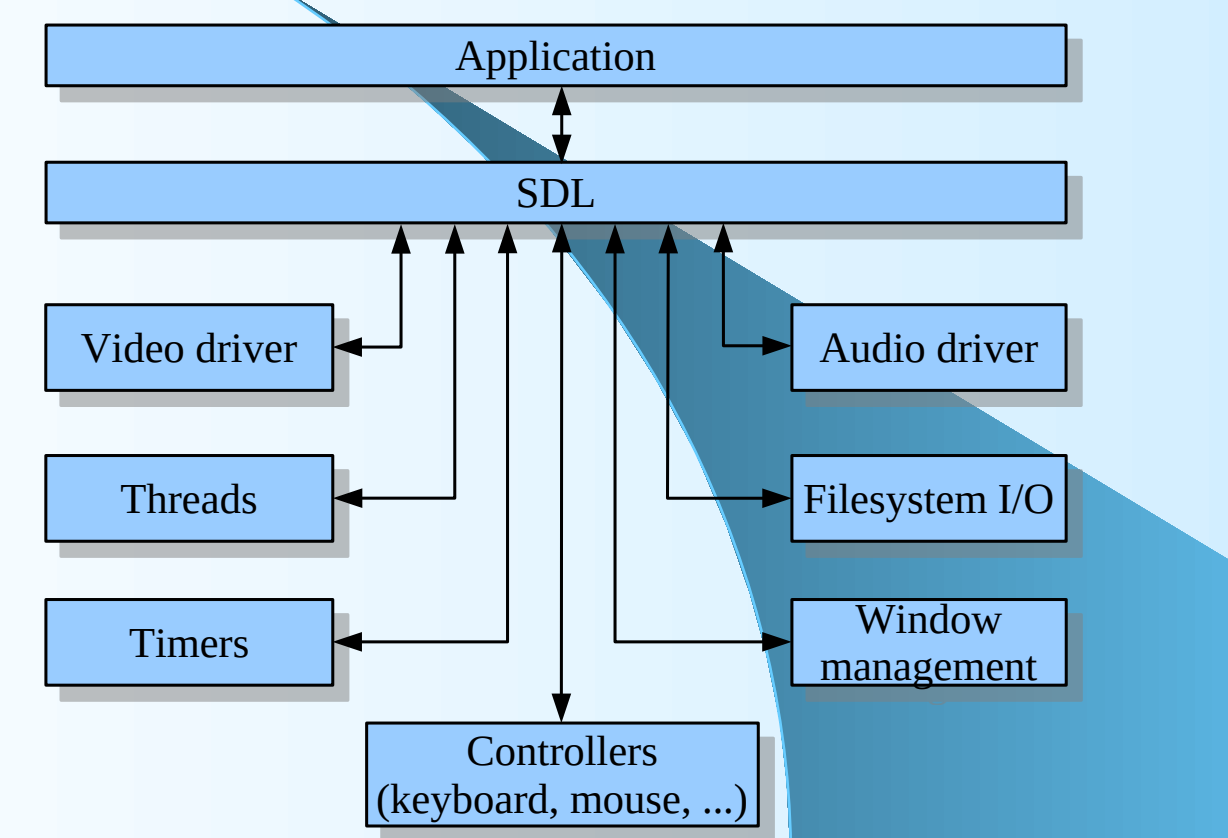